Информация о владельце: МИНИСТЕРСТВО ТРАНСПОРТА РОССИЙСКОЙ ФЕДЕРАЦИИ федеральное государственное бюджетное образовательное учреждение высшего образования **САМАРСКИЙ ГОСУДАРСТВЕННЫЙ УНИВЕРСИТЕТ ПУТЕЙ СООБЩЕНИЯ (СамГУПС)** ФИО: Гаранин Максим Ал**федера ЛЬНОЕ АГ</mark>ЕНТСТВО ЖЕЛЕЗНОДОРОЖНОГО ТРАНСПОРТА** Документ подписан простой электронной подписью Должность: Ректор Дата подписания: 08.09.2023 10:53:48 Уникальный программный ключ: 7708e3a47e66a8ee02711b298d7c78bd1e40bf88

# рабочая программа практики **Учебная практика (ознакомительная практика)**

Специальность 23.05.05 СИСТЕМЫ ОБЕСПЕЧЕНИЯ ДВИЖЕНИЯ ПОЕЗДОВ Направленность (профиль) Электроснабжение железных дорог

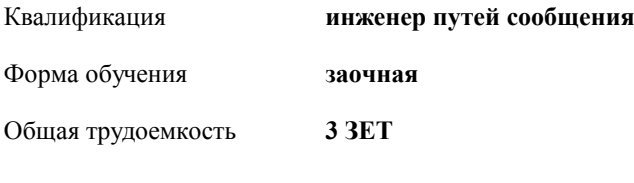

зачеты с оценкой 2 Виды контроля на курсах:

#### **Распределение часов дисциплины по курсам**

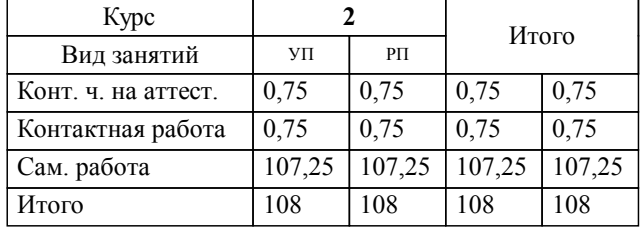

Программу составил(и): *Ст. преподаватель, Еремеев Дмитрий Юрьевич*

**Учебная практика (ознакомительная практика)** Рабочая программа практики

разработана в соответствии с ФГОС ВО:

Федеральный государственный образовательный стандарт высшего образования - специалитет по специальности 23.05.05 Системы обеспечения движения поездов (приказ Минобрнауки России от 27.03.2018 г. № 217)

Специальность 23.05.05 СИСТЕМЫ ОБЕСПЕЧЕНИЯ ДВИЖЕНИЯ ПОЕЗДОВ Направленность (профиль) Электроснабжение железных дорог составлена на основании учебного плана: 23.05.05-23-5-СОДПэ.plz.plx

**Электроснабжение железнодорожного транспорта** Рабочая программа практики одобрена на заседании кафедры

Зав. кафедрой Добрынин Евгений Викторович

## **1. ЦЕЛИ ПРОХОЖДЕНИЯ ПРАКТИКИ, ВИД, СПОСОБЫ И ФОРМЫ ЕЁ ПРОВЕДЕНИЯ**

1.1 Формирование профессиональной компетенции, приобретение обучающимися практических знаний в области поиска и обработки информации, а также представления полученных в ходе работы данных при помощи современных программных средств

#### **2. МЕСТО ПРАКТИКИ В СТРУКТУРЕ ОБРАЗОВАТЕЛЬНОЙ ПРОГРАММЫ**

Раздел ОП:  $|$  Б2.0.01(У)

#### **3.ПЛАНИРУЕМЫЕ РЕЗУЛЬТАТЫ ОБУЧЕНИЯ ПРИ ПРОХОЖДЕНИИ ПРАКТИКИ, СООТНЕСЕННЫЕ С ПЛАНИРУЕМЫМИ РЕЗУЛЬТАТАМИ ОСВОЕНИЯ ОБРАЗОВАТЕЛЬНОЙ ПРОГРАММЫ**

ОПК-2: Способен понимать принципы работы современных информационных технологий и использовать их для решения задач профессиональной деятельности

ОПК-2.1: Применяет основные методы представления информации и алгоритмы обработки данных в профессиональной деятельности

#### **17.022. Профессиональный стандарт "РАБОТНИК ПО ТЕХНИЧЕСКОМУ ОБСЛУЖИВАНИЮ, РЕМОНТУ И МОНТАЖУ КОНТАКТНОЙ СЕТИ И ВОЗДУШНЫХ ЛИНИЙ ЭЛЕКТРОПЕРЕДАЧИ ЖЕЛЕЗНОДОРОЖНОГО ТРАНСПОРТА", утверждённый приказом Министерства труда и социальной защиты Российско Федерации от 22 сентября 2020 г. N 636н (зарегистрирован Министерством юстиции Российской Федерации 22 октября 2020 г., регистрационный N 60506)**

ОПК-2. M. Оперативное руководство работами по техническому обслуживанию, ремонту и монтажу контактной сети и воздушных линий электропередачи

M/01.6

Выполнение работ по техническому обслуживанию, ремонту и монтажу контактной сети и воздушных линий электропередачи

## **В результате прохождения практики обучающийся должен**

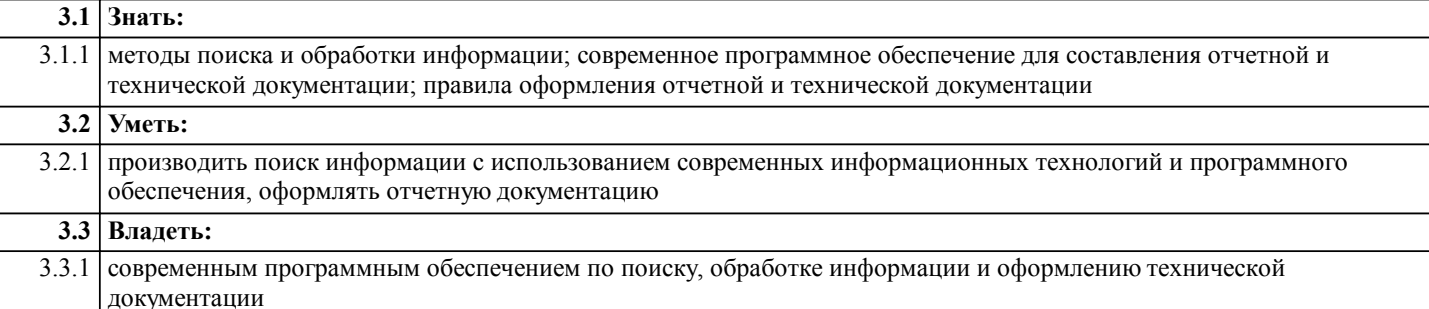

## **4. СОДЕРЖАНИЕ ПРАКТИКИ**

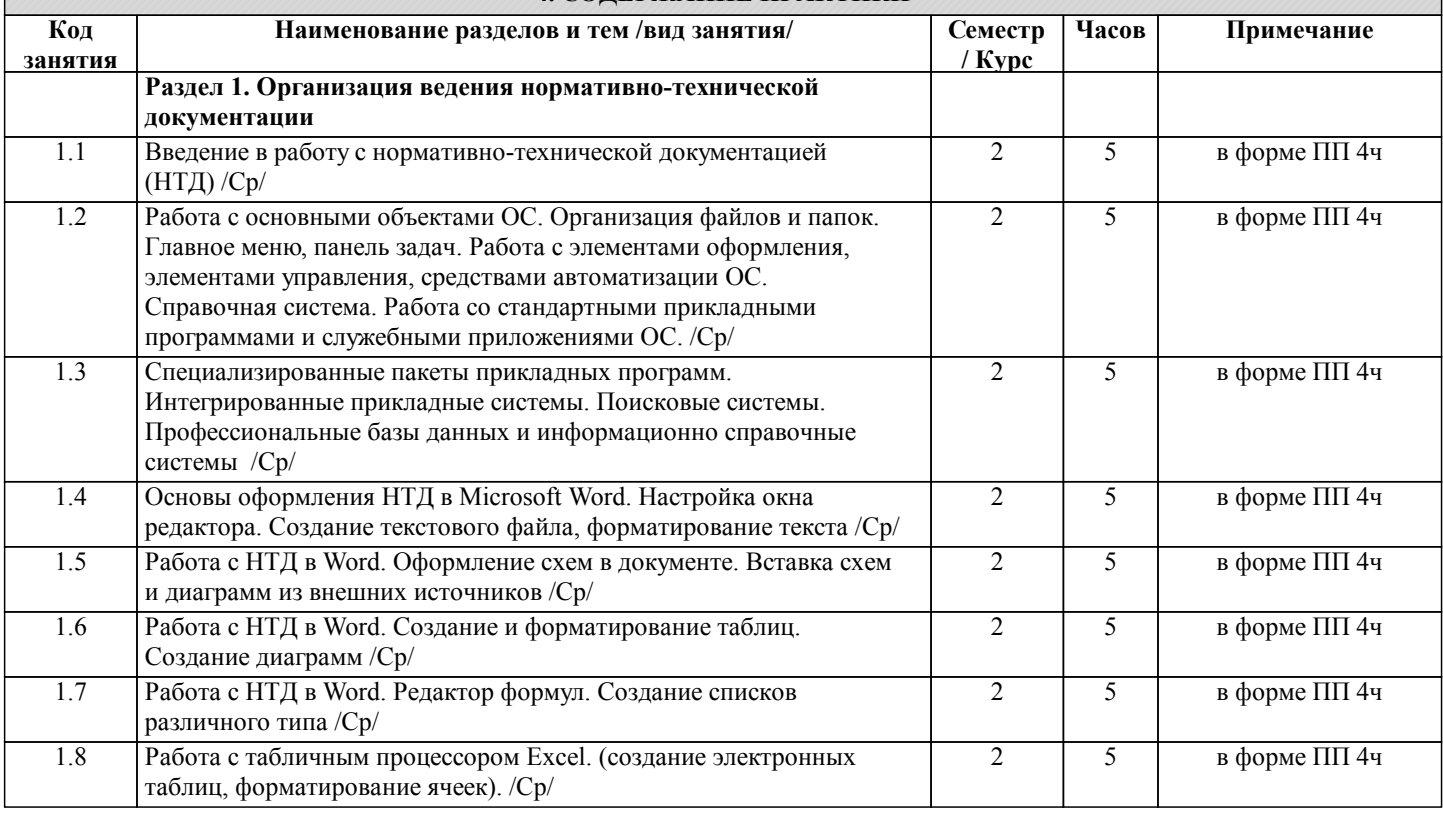

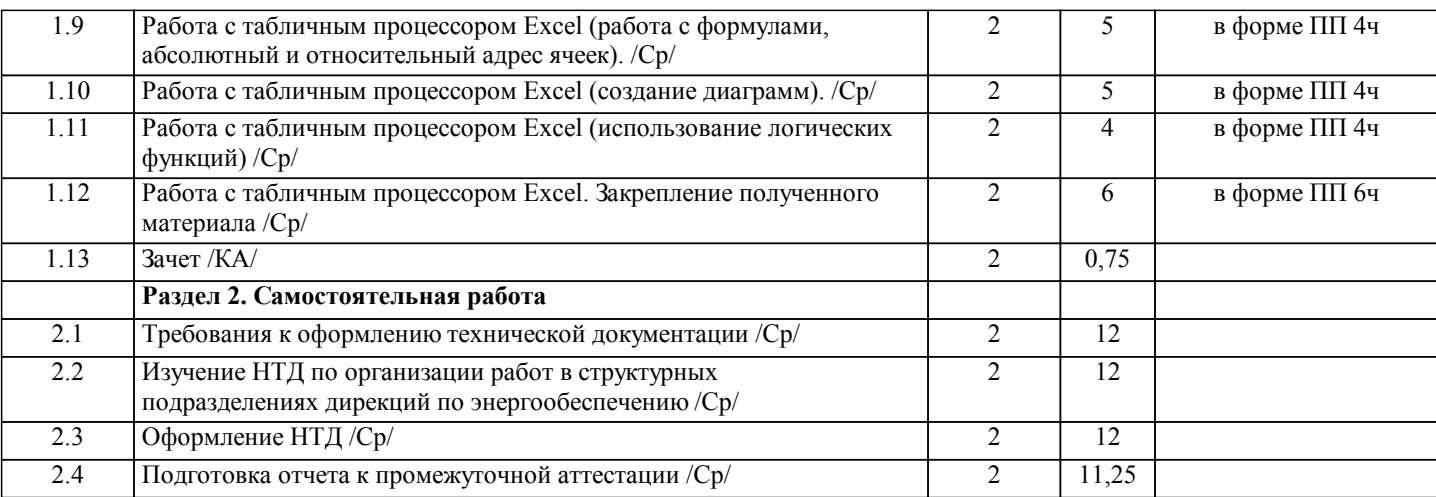

### **5. ОЦЕНОЧНЫЕ МАТЕРИАЛЫ**

Оценочные материалы для проведения промежуточной аттестации обучающихся приведены в приложении к рабочей программе практики.

Формы и виды текущего контроля по практике, виды заданий, критерии их оценивания, распределение баллов по видам текущего контроля разрабатываются руководителем практики с учетом ее специфики и доводятся до сведения обучающихся.

Текущий контроль успеваемости осуществляется руководителем практики, как правило, с использованием ЭИОС или путем проверки выполненных заданий, предусмотренных рабочими программами практик в рамках контактной работы и самостоятельной работы обучающихся. Для фиксирования результатов текущего контроля может использоваться ЭИОС.

## **6. ПЕРЕЧЕНЬ УЧЕБНОЙ ЛИТЕРАТУРЫ И РЕСУРСОВ СЕТИ "ИНТЕРНЕТ", НЕОБХОДИМЫХ ДЛЯ ПРОВЕДЕНИЯ ПРАКТИКИ**

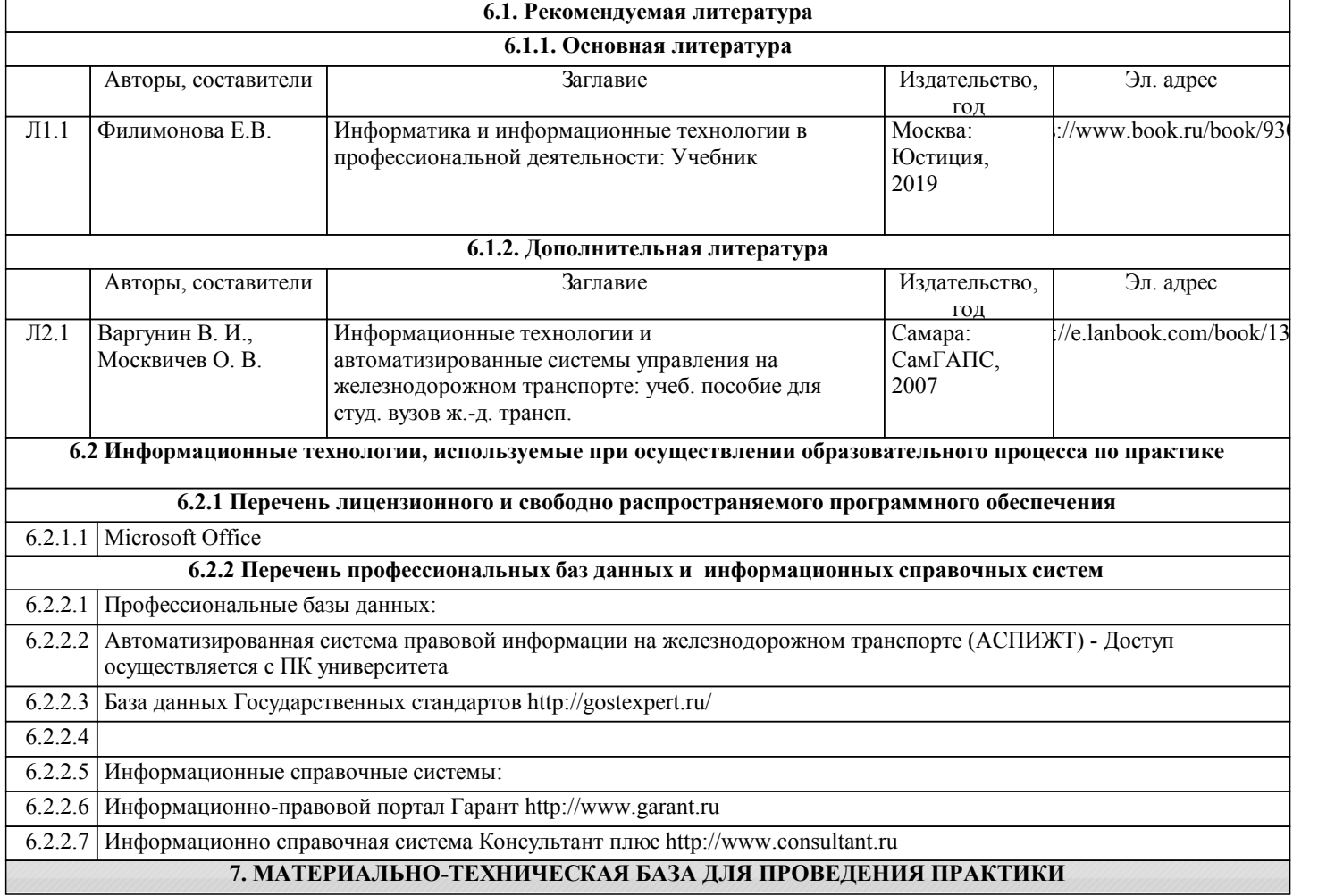

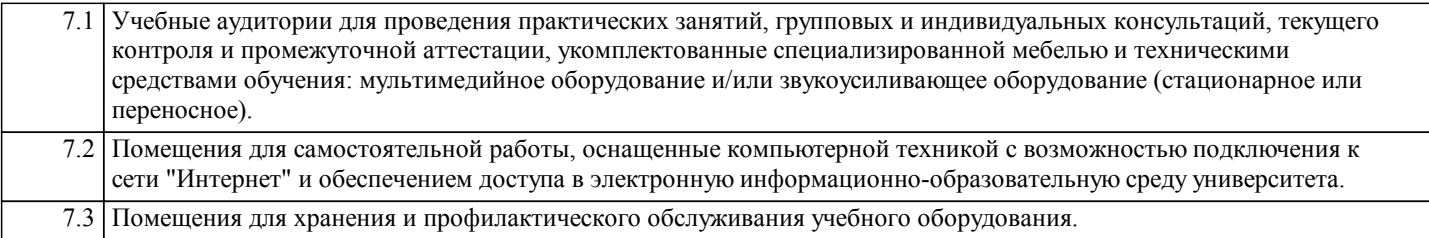